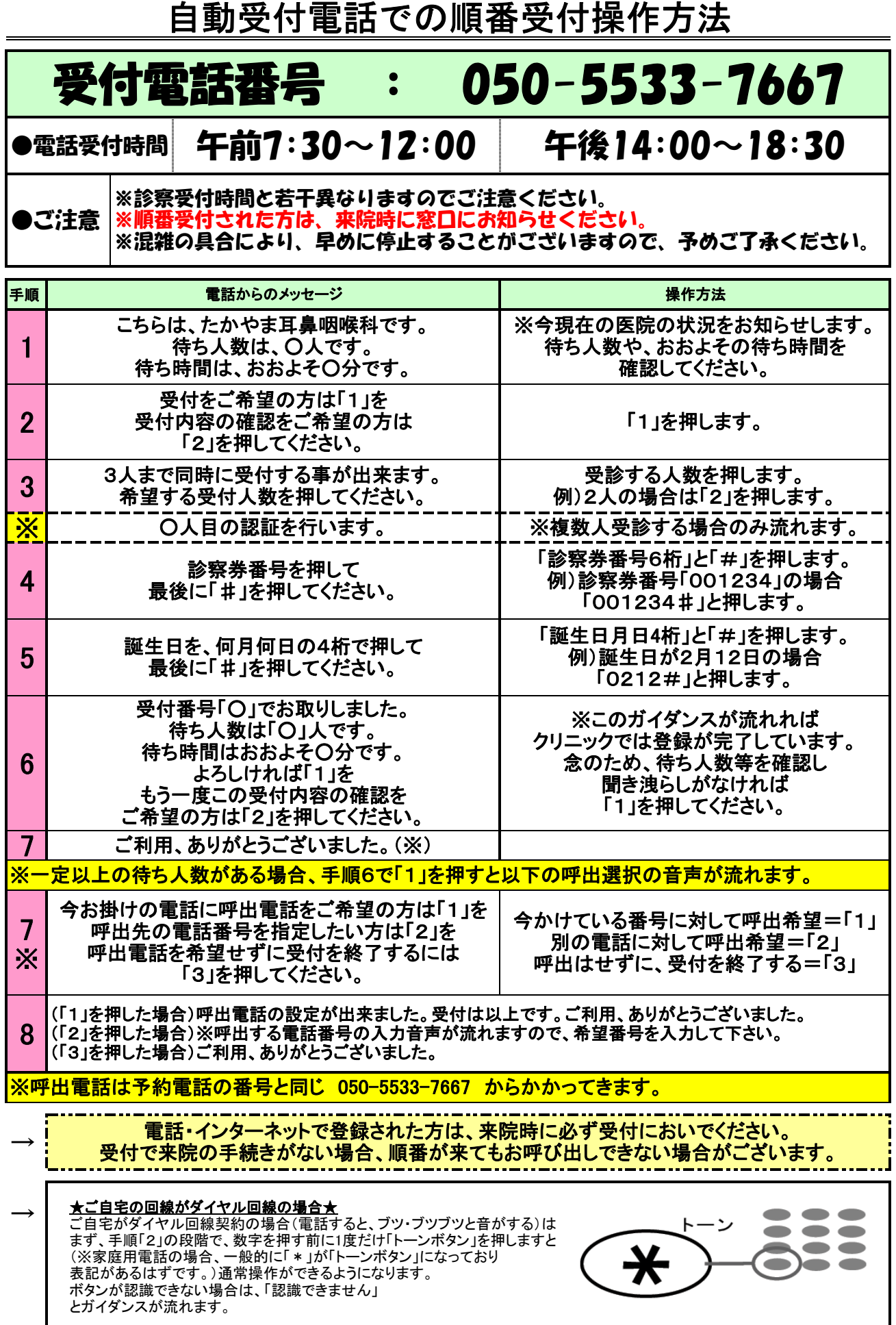

たかやま耳鼻咽喉科